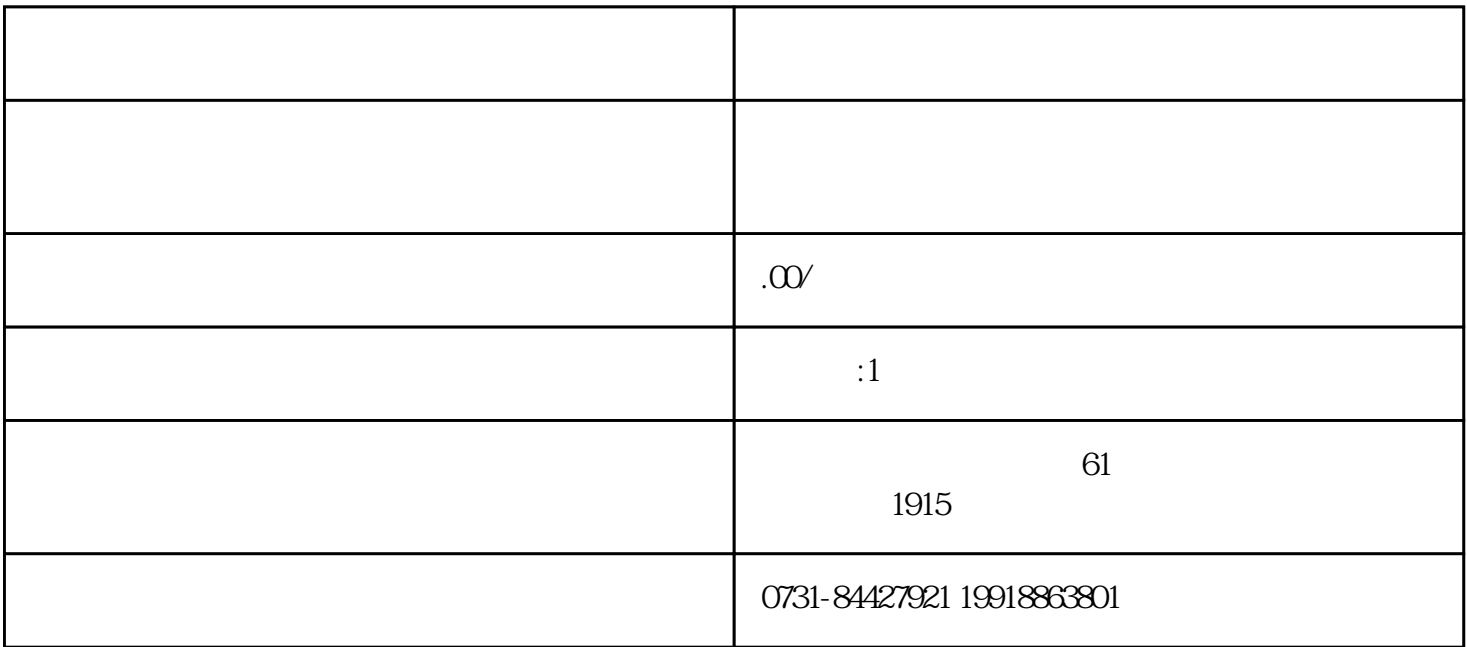

 $\frac{a}{\sqrt{a}}$ 

 $\sim$